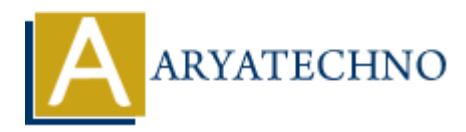

# **PHP sort() Function**

**Topics :** [PHP Functions](https://www.aryatechno.com/category/10/php-functions.html) **Written on** [April 30, 2021](https://www.aryatechno.com/page/php-functions/183/php-sort-function.html)

PHP sort() Function is used to sort the elements of the array in ascending order. An sort() function is built-in function in PHP. **ARYATECHNO**

### **Syntax :**

 $sort(array \; \text{sarray} \; , \; \text{ssort type} = SORT \; \text{REGULAR});$ 

### **Parameter,**

*\$array :* Required. It is input array.

\$sort type : Optional. \$sort type may be used to modify the sorting behavior using below values.

- 1. SORT REGULAR Default. Compare items normally (don't change types).
- 2. SORT NUMERIC Compare items numerically.
- 3. SORT STRING Compare items as strings.
- 4. SORT LOCALE STRING Compare items as strings that based on current locale.
- 5. SORT NATURAL Compare items as strings using natural ordering.
- 6. SORT FLAG CASE It can be combined with SORT STRING or SORT\_NATURAL to sort strings case-insensitively.

## **Return Values :**

It returns true on success or false on failure.

Let's see below example to understand php sort() Function in details.

#### **Example :**

```
<?php
$array = array(4,6,8,1,12,5);echo "<br/>sort>A sort() Function sorts an array in ascending numerical order<br/>sort;
sort($array);
foreach(\text{sarray} as \text{key} => \text{value})
{
echo "<br/>>br/>".$value;
}
```
\$array = array("HTML","MYSQL","PHP","JAVA","ASP"); echo "<br/>>br>A sort() Function sorts an array in ascending alphabetical order<br/>>br>"; sort(\$array); foreach(\$array as \$key => \$value) { echo "<br/> />".\$value; } ?>

© Copyright **Aryatechno**. All Rights Reserved. Written tutorials and materials by [Aryatechno](https://www.aryatechno.com/) **ARYATECHNO**